**25013 - Expresión gráfica arquitectónica III**

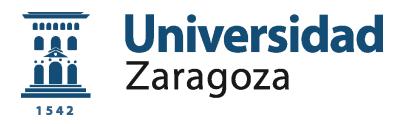

## **Curso: 2 / Cuatrimestre:1 / Créditos: 6.0 /**

# **Información básica**

## **Profesorado**

Luís Aqustín Hernandez lagustin@unizar.es Angelica Fernandez Morales af@unizar.es Zaira Joanna Peinado Checa zpeinado@unizar.es

Recomendaciones para cursar esta asignatura

La asignatura se centra en el uso de herramientas informáticas aplicadas a la Expresión Gráfica Arquitectónica. Si el alumno desea utilizar su propio equipo informático, deberá instalarse el software utilizado en la asignatura, para la instalación de dicho software se han firmado acuerdos o convenios que permiten la instalación de licencias educacionales, para los estudiantes matriculados en la asignatura.

Actividades y fechas clave de la asignatura

En la asignatura se desarrollará un trabajo práctico contínuo, semana a semana, en el que las explicaciones de contenidos van asociadas al trabajo que realiza el estudiante, de modo que cada sesión es importante y consecutiva. Se consideran no obstante relevantes las fechas siguientes:

- a) presentación de la asignatura
- b) presentación del ejercicio 1
- c) día límite de entrega del ejercicio 1
- b) presentación del ejercicio 2
- c) día límite de entrega del ejercicio 2

## **Inicio**

## **Resultados de aprendizaje que definen la asignatura**

El estudiante, para superar esta asignaturas, deberá demostrar los siguientes resultados...

**1** Conoce y es capaz de manejar, con un dominio y agilidad suficientes, programas de CAD, BIM y renderizado propios de la representación arquitectónica, tales como Autocad, Archicad, Sketchup, Artlantis o Rhino.

**2** Es capaz de realizar, en entorno 2D, el delineado y la maquetación de los planos de un edificio a nivel de proyecto básico.

**3** Es capaz de realizar, en entorno 3D, el modelado completo de un edificio, y generar a partir de él los planos del mismo con un nivel de definición de proyecto básico.

**4** Es capaz de generar, a partir de un modelo virtual paramétrico, infografías propias del proyecto arquitectónico, controlando variables tales como el punto de vista, el color, los materiales, la iluminación y las sombras

**5** Aplica, independientemente del medio utilizado, criterios propios de organización, rigor, síntesis,

estética, etc. en la presentación de documentos gráficos.

## **Introducción**

## Breve presentación de la asignatura

En EGA III se pretende dotar al estudiante de los conocimientos necesarios para utilizar de forma eficaz y rigurosa las herramientas informáticas propias de la representación arquitectónica.

Se trata de una asignatura práctica, y en ella el estudiante deberá realizar dos trabajos, de carácter contínuo, que le permitan ejercitarse en el uso del software de dibujo arquitectónico. Su entrega constituirá la prueba de evaluación.

Para ello, el docente impartirá unas sesiones teóricas en las que explicará, a nivel de usuario y de forma muy aplicada, las nociones necesarias de las herramientas. Estas clases se combinan con sesiones de trabajo en las que el alumno se ejercita en el uso del programa, desarrolla los ejercicios propuestos y resuelve las dudas. Por ello la asignatura debe ser impartida en un aula dotada de equipos informáticos. El alumno podrá completar el trabajo fuera del horario de clase.

Al finalizar la asignatura, el estudiante debe ser capaz de realizar un modelo virtual completo de un edificio, con precisión geométrica y definiendo los elementos básicos (terreno, muros, forjados, cubierta, carpintería, etc.) así como generar los documentos gráficos que lo definen en dos dimensiones e imágenes fotorrealísticas en tres dimensiones.

# **Contexto y competencias**

## **Sentido, contexto, relevancia y objetivos generales de la asignatura**

#### La asignatura y sus resultados previstos responden a los siguientes planteamientos y objetivos:

1- Que el alumno conozca y sepa utilizar las herramientas informáticas que el mercado ofrece hoy en día en el campo de la representación arquitectónica.

2- Que el alumno aprenda a utilizar estas herramientas de forma integrada, optimizando la compatibilidad entre diferentes programas.

3- Que el alumno cuente con criterios para elegir, en su futuro en los estudios y la profesión, las que mejor se adapten a sus preferencias, a su manera de trabajar o a las necesidades específicas de cada proyecto. 4- Que el alumno comprenda las implicaciones del uso de las herramientas informáticas en el trabajo del arquitecto y cómo beneficiarse de ellas al máximo.

## Contexto y sentido de la asignatura en la titulación

La asignatura es impartida en el tercer cuatrimestre de los estudios. El alumno ha adquirido ya, en el marco de otras asignaturas de primer curso (EGA I, EGA II y TIP I), nociones fundamentales de la expresión gráfica arquitectónica: elementos, criterios, sistemas normalizados de representación, etc. y las ha aplicado con medios manuales. Igualmente ha entrado en contacto con el proyecto arquitectónico en Proyectos I en el cuatrimestre anterior.

EGA III pretende dotar al estudiante de los conocimientos necesarios para utilizar de forma eficaz y rigurosa las herramientas informáticas propias de la representación arquitectónica. El estudiante conocerá las ventajas que estas herramientas le proporcionan en términos de rapidez, flexibilidad y posibilidades de representación. Se considera importante dotar al alumno de estos conocimientos lo más inicialmente posible dentro del desarrollo de la titulación, ya que serán herramientas fundamentales que utilizará en el marco de otras asignaturas, principalmente las del módulo proyectual. Se puede considerar el uso de estas herramientas un requisito transversal dentro de la titulación.

Al finalizar la asignatura, el estudiante será capaz de realizar un modelo virtual completo de un edificio, con precisión geométrica y definiendo los elementos básicos (terreno, muros, forjados, cubierta, carpintería, etc.) así como generar los documentos gráficos que lo definen en dos dimensiones e imágenes fotorrealísticas en tres dimensiones. De este modo, el estudiante es capaz de representar con dichas herramientas un proyecto completo, a nivel de básico. Como se ha dicho, estos recursos tienen una aplicabilidad directa en otras asignaturas de la titulación, como proyectos o urbanismo.

Con posteriores asignaturas de carácter técnico, como construcción, estructuras o acondicionamientos, el alumno podrá investigar las posibilidades que estos programas dan, tanto a nivel gráfico (representación del proyecto con mayor definición) como de cálculo.

Al superar la asignatura, el estudiante será más competente para...

**1** 1- Manejar, con un dominio y agilidad suficientes, programas de CAD, BIM y renderizado propios

de la representación arquitectónica, tales como Autocad, Archicad y Artlantis.

2- Realizar, en entorno 2D, el delineado y la maquetación de los planos de un edificio a nivel de proyecto básico.

3- Realizar, en entorno 3D, el modelado completo de un edificio, y generar a partir de él los planos del mismo con un nivel de definición de proyecto básico.

4- Generar, a partir de un modelo virtual paramétrico, infografías propias del proyecto arquitectónico, controlando variables tales como el punto de vista, el color, los materiales, la iluminación y las sombras;

5- Elegir escalas adecuadas para mostrar planos técnicos e infografías;

6- Controlar en la elaboración de planos aspectos gráficos como valor de línea, normas de acotado, colores, tramas, textos y demás aspectos que contribuyan a la legibilidad de los documentos gráficos;

7- Aplicar criterios propios en la maquetación de planos, carteles u otros documentos gráficos,

organizando el espacio de presentación y haciéndolos atractivos y explicativos.

Importancia de los resultados de aprendizaje que se obtienen en la asignatura:

La importancia de la asignatura radica en su carácter instrumental y en su aplicabilidad directa en muchas otras asignaturas de la titulación y, posteriormente, en la realidad profesional. La representación gráfica es el medio de comunicación esencial del arquitecto y el apoyo necesario para la definición geométrica y constructiva de todo proyecto, de modo que su dominio es fundamental.

En la realidad profesional se impone el uso general de herramientas informáticas de dibujo, y en concreto de los programas tratados en esta asignatura (iguales o muy similares), de modo que el conocimiento y manejo de los mismos se configura no sólo como algo conveniente, sino imprescindible.

Estas herramientas aportan a día de hoy unas posibilidades de representación y definición de geometrías complejas prácticamente ilimitadas, y una creciente intuitividad y flexibilidad de los mismos, lo cual resulta indudablemente ventajoso.

Es importante un seguimiento del aprendizaje del alumno de estas herramientas, con el fin de evitar un "mal autoaprendizaje", un uso indiscriminado de los mismos o una falta de criterio a la hora de seleccionar y/o aplicar los recursos gráficos, como puede ocurrir con la representación fotorrealística, y siempre enfatizar que las herramientas han de estar al servicio de la correcta comunicación de las ideas.

# **Evaluación**

## **Actividades de evaluación**

El estudiante deberá demostrar que ha alcanzado los resultados de aprendizaje previstos mediante las siguientes actividades de evaluación...

**1** La evaluación del estudiante se hará por medio de los dos ejercicios descritos en el apartado "Sentido, contexto, relevancia y objetivos generales de la asignatura", que deberán ser entregados dentro de los plazos indicados.

El ejercicio 1 constituirá un 25% de la nota total de la asignatura y el ejercicio 2 un 75%. En el ejercicio 1 se valorarán los siguientes aspectos:

a) La exactitud y nivel de acabado de los planos realizados;

b) La correcta utilización del programa, haciendo uso de las funciones explicadas en clase;

c) La presentación de los documentos.

En el ejercicio 2 se valorarán los siguientes aspectos:

a) Uso del programa de modelado 3D:

a.1) calidad del modelo 3D

a.2) corrección y presentación de las proyecciones ortogonales (plantas / alzados / secciones)

a.3) axonometrías o vistas generadas con el propio programa

b) Uso del programa de renderizado:

b.1) control de los puntos de vista

b.2) control de la iluminación

b.3) control de la aplicación de materiales

b.4) inserción del modelo en el entorno por medio de fotomontajes

b.5) generación de vídeos que muestren un recorrido por el exterior y/o interior del edificio

Evaluación de los alumnos que no pueden asisitir a clase

A los alumnos que no puedan asisitr a clase a lo largo del cuatrimestre se les pedirá la realización de los mismos ejercicios que al resto de los alumnos y su entrega en los plazos señalados.

## **Actividades y recursos**

## **Presentación metodológica general**

#### El proceso de aprendizaje que se ha diseñado para esta asignatura se basa en lo siguiente:

En la explicación de la representación de elementos arquitecticos, en dos dimensiones, tres dimensiones y realidad virtual, para que posteriormente el estudiante en una práctica dirigida, los aplique, los comprenda y sea capaz dentro de unos límites, de establecer su propio sistema de presentación, utilizando códigos universales para intercambiar información arquitectónica.

## **Actividades de aprendizaje programadas**

El programa que se ofrece al estudiante para ayudarle a lograr los resultados previstos comprende las siguientes actividades...

**1** Al inicio de la asignatura se presuponen por parte de los alumnos unos conocimientos mínimos o nulos en el manejo de las herramientas informáticas de dibujo. Por ello, la asignatura está estructurada en un primer bloque, de carácter introductorio, y otro posterior de mayor duración y complejidad. En el primer bloque se introduce al alumno en el dibujo en dos dimensiones. Para ello se utilizará un programa CAD. En las sesiones teóricas, el profesor imparte las nociones básicas para su manejo. Se plantea en este bloque un ejercicio 1, que el alumno deberá realizar individualmente, parcialmente en las sesiones prácticas, y entregar en la fecha indicada. El ejercicio consiste en delinear las proyecciones bidimensionales de un edificio concreto (plantas, alzados y secciones) a partir de información facilitada en papel o archivos digitales. Una vez delineados, los dibujos deberán maquetarse en planos, con carátula, textos explicativos, cotas, etc. y convertirse a archivos de lectura. El edificio es elegido por el profesor y podrá ser común para todos los alumnos. Los alumnos deberán formar equipos reducidos de trabajo (de 1, 2 ó máximo 3 personas) para el segundo ejercicio. Deberán elegir un edificio moderno o contemporáneo, relevante por su diseño, programa, autor, etc., del que puedan conseguir documentación suficiente para su representación. La elección del edificio se discutirá con el profesor, que considerará su adecuación al ejercicio. En el segundo bloque, se introducirá al alumno en la representación tridimensional. Para ello, se presentará el software que se adapte mejor a este tipo de representación. Se explicarán en las sesiones teóricas las herramientas necesarias para realizar y el modelado paramétrico tridimensional de un edificio, así como para producir imágenes fotorrealísticas del mismo en mapa de bits. El ejercicio 2, que deberá entregarse al final de la asignatura, consistirá en realizar el modelado completo del edificio elegido por cada grupo, generar los planos que muestren las proyecciones ortogonales, y por último las infografías desde los puntos de vista más representativos, mostrando volúmenes exteriores y espacios interiores, y aplicando a las superficies materiales de mapeado.

La entrega constará del archivo del modelo virtual y todos los documentos generados a partir de él en formato pdf. Se enviará al docente en formato digital a través de la plataforma moodle.

## **Planificación y calendario**

Calendario de sesiones presenciales y presentación de trabajos

Calendario Expresión gráfica arquitectonica III

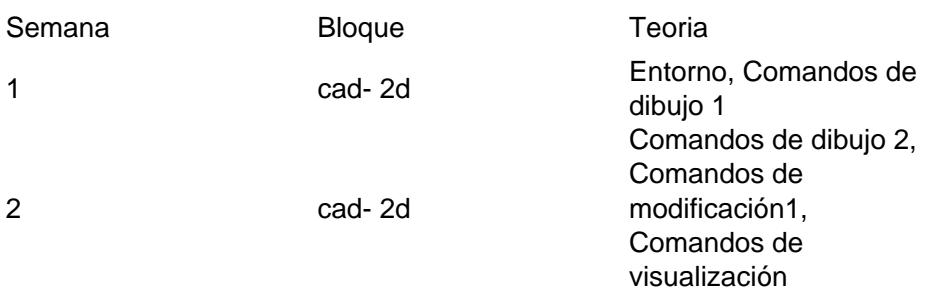

- cad- 2d Comandos de modificación 2, Capas, Sombreado,
- Bloques, Comandos de ayuda
- cad- 2d Texto, Acotación
- cad- 2d Salida por trazador
- cad- 3d Entorno, Muros, ventanas, puertas, pilares
- cad- 3d Def. pisos, forjados, zonas, trama y cubiertas
- cad- 3d Escaleras y objetos. Terrenos
- cad- 3d Acotación, texto, alzados y secciones.
- cad- 3d Vista 3d, modelado.
- cad- 3d Salida por trazador.
- Render Visualización, materiales
- Render Luces, scena, Panoramica, renderizado. Restitución fotografica